**Get Web Images с кряком Keygen For (LifeTime) Скачать бесплатно без регистрации Latest**

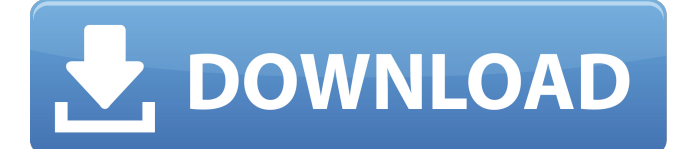

### Get Web Images Crack+ Keygen Full Version X64

Вы также можете указать источник изображений. Это включает: - URL-адрес -Различные FTP-серверы - Различные вебкаталоги - Изображения из других приложений Как только вы нажмете кнопку запуска, приложение начнет поиск и сканирование выбранного вебсайта. Особенности программы: \* Несколько изображений на веб-странице \* Кнопки загрузки для каждого изображения \* Возможность выбора качества и формата изображения \* Возможность выбора размера диска \* Возможность остановить сканирование \* Возможность остановить и возобновить сканирование \* Возможность отображения каждого изображения \* возможность выбрать, где изображение будет сохранено \* Возможность указать тип пантомимы изображения \* Возможность указать формат имени файла Get Web Images Download With Full Crack имеет очень простой интерфейс, и его изучение не займет много времени. Приложение представляет собой приятное программное обеспечение для поиска изображений в Интернете. Следуйте за нами. Навигация по участникам Поделиться этой страницей Делиться Твитнуть Штырь Фраза «отсутствие делает сердце более любящим» является полным клише, но что-то в этом есть; нам всем лучше, когда мы не видим друг друга все время. Здесь, в HiRISE, мы любим говорить, что наши

изображения «вечны во времени». Это означает, что они потрясающие, стоите ли вы в Долине пересмешников в Южной Дакоте в 2004 году или на том же месте в 2020 году. За последние несколько десятилетий мы наблюдаем некоторые изменения в небе. Увлекательно наблюдать за эволюцией наших прекрасных видов в зависимости от времени года по мере того, как ландшафт Марса меняется вокруг нас. Эти изменения являются результатом обычных погодных условий на Земле, которые изменяют наш климат и подвергают поверхность Марса различным процессам. Чтобы условия на Марсе изменились, требуется много времени, и только небольшой процент поверхности видит какие-либо атмосферные осадки. Это означает, что немного сложно узнать о Марсе по погоде. Но мы делаем успехи. [Влияние воздействия растворителя на микроскопическую структуру микросфер PLGA и захват их ферментов]. Плюроникполи(d,l-молочная-со-гликолевая кислота) (PPLGA) использовали в качестве зольгелевой системы для приготовления пористых микросфер PLGA с различными захватами растворителей и ферментов. Золь-гель процесс микросфер PLGA осуществляли методом испарения растворителя. Микросферы были охарактеризованы SEM,

#### **Get Web Images Free License Key Free Download**

1709e42c4c

#### **Get Web Images With Registration Code**

Get Web Images позволяет искать в Интернете ссылки на изображения (URLадреса) и загружать их на жесткий диск. Вы можете скачать любое изображение с помощью выпадающего меню или одним щелчком мыши. Вы также можете открыть список всех изображений вебсайта и выбрать те, которые хотите загрузить. Он предлагает три способа поиска изображений в Интернете: - Для одного веб-сайта: Get Web Images представит результаты изображения с веб-сайта. - Для ряда веб-сайтов: Get Web Images представит результаты изображений с ряда веб-сайтов. - Общий поиск изображений: программа будет искать изображения в Интернете и представлять результаты в верхней части главного окна. Программа имеет мультиэкземплярный интерфейс. Вы можете запускать столько экземпляров Get Web Images, сколько хотите одновременно. Каждая из программ будет искать один веб-сайт в отдельном процессе. Вы можете искать изображения веб-сайтов, используя три параметра поиска: ключевые слова, тип изображения и размер диска. В программе есть список элементов, который позволяет выбрать изображение веб-сайта для загрузки. Все ссылки на изображения, которые находит Get Web Images, копируются на ваш жесткий диск, и вы можете использовать их позже. Вы можете открывать изображения, дважды

щелкнув их, или, если хотите, искать их с помощью встроенного диалогового окна поиска. Изображения будут сохранены в папке, которую вы указали для загрузки. После запуска Get Web Images вы увидите следующее: - Список результатов изображений: программа представляет список изображений, которые были найдены на выбранных веб-сайтах. - Информационное окно: программа предоставляет некоторую дополнительную информацию о вебсайте, изображениях, которые он содержит, и качестве изображения. - Окно загрузки: программа представляет список изображений, которые вы можете загрузить. Как установить Media Player Classic Home Cinema 13.6 Crack с торрентом Как установить Media Player Classic Home Cinema 13.6 Crack с торрентом Media Player Classic Home Cinema 13.6 — мультимедийный проигрыватель для Windows.Он поддерживает все медиафайлы в популярных форматах и предоставляет богатый набор функций, призванных облегчить вашу жизнь. Он может воспроизводить широкий спектр медиафайлов. Программа может быть использована для воспроизведения всех музыкальных и видео файлов. Вы можете воспроизводить аудиофайлы в любом из следующих форматов: MP3, MP4, AAC, Audible, M4A, WMA, Ogg, WAV, RA, AC-3, Vorbis, T

#### **What's New In?**

# Get Web Images — удобное приложение, позволяющее искать изображения в

Интернете и загружать их на жесткий диск. Приложение позволяет указать адрес сайта и ключевое слово для поиска. Перед началом поиска вы можете настроить тип изображения, размер диска и параметры поискового робота. Get Web Image позволяет искать изображения в Интернете и загружать их на жесткий диск. Приложение позволяет указать адрес веб-сайта и ключевое слово для поиска. Перед началом поиска вы можете настроить тип изображения, размер диска и параметры поискового робота. Получить описание вебизображения: Get Web Image позволяет искать изображения в Интернете и загружать их на жесткий диск. Приложение позволяет указать адрес вебсайта и ключевое слово для поиска. Перед началом поиска вы можете настроить тип изображения, размер диска и параметры поискового робота. Браузер изображений с возможностями загрузки, включая поиск по ключевым словам. Описание менеджера загрузки Blackhole: Blackhole Download Manager это простой в использовании менеджер загрузок, который использует ускорители загрузки для увеличения скорости загрузки. Это позволяет пользователям устанавливать пользовательские характеристики загрузки, такие как ограничение размера, ограничение скорости и специальные свойства настройки. Пользователи также могут

## управлять планированием загрузки, приостанавливать загрузку, ограничивать количество одновременных загрузок и возобновлять загрузку. Кроме того, Blackhole Download Manager отслеживает загружаемые файлы и позволяет пользователям ставить файлы в очередь для загрузки. Файлы, которые уже были загружены, также могут быть возобновлены и поставлены в очередь на загрузку. Дополнительно: -Скачать ускоритель -Скачать планировщик -Очередь файлов -Загрузить очередь файлов -Менеджер очереди -Управление очередью Простой просмотрщик изображений. Вы можете использовать стандартные элементы управления средства просмотра (например, кнопка «Далее», просмотр следующей страницы, увеличение/уменьшение масштаба) в этом средстве просмотра. Кроме того, вы можете изменить текущее изображение, когда зритель сфокусирован. Средство просмотра изображений имеет три кнопки на панели инструментов: -Вставить из буфера обмена: Используйте эту кнопку, чтобы вставить изображение в буфер обмена. -Просмотр следующего: Используйте эту кнопку для быстрого просмотра следующего изображения в коллекции. -Просмотр предыдущего: Используйте эту кнопку, чтобы быстро просмотреть предыдущее изображение в коллекции. Это позволяет быстро просматривать изображения. Вы также можете использовать стандартные элементы управления средства

просмотра (например, кнопка «Далее»,

просмотр следующей страницы, увеличение/уменьшение масштаба) в этом средстве просмотра. Описание средства просмотра изображений: Простой просмотрщик изображений.

#### **System Requirements:**

Любой ПК с видеокартой с поддержкой OpenGL, например, со встроенной графикой или выделенной картой, такой как NVIDIA 9800 GT. Любая видеокарта с поддержкой DirectX 9 Любая операционная система со средой выполнения DirectX, включая Windows XP и более поздние версии, а также Mac OS X версии 10.5.4 или более поздние. (Для Mac OS X 10.6 Snow Leopard требуется версия 11.0.) Любая другая компьютерная система, для которой у вас есть необходимая операционная система и другое программное обеспечение. Подойдет любая компьютерная система, но 64-битные операционные системы и процессоры

Related links: